Областное государственное профессиональное образовательное бюджетное учреждение «Биробиджанский колледж культуры и искусств»

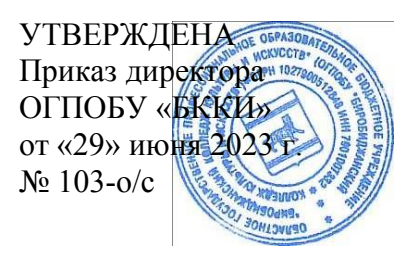

# **РАБОЧАЯ ПРОГРАММА ОБЩЕОБРАЗОВАТЕЛЬНОЙ ДИСЦИПЛИНЫ**

**ОД.02.04** Информационные технологии в профессиональной деятельности

(наименование дисциплины)

**для специальности** 54.02.02 Декоративно-прикладное искусство и народные

промыслы (по виду: художественная роспись ткани)

**(**код и название специальности, профессии)

**форма обучения - очная**

базовый уровень объем: 180 ч.

Биробиджан 2023

Рабочая программа учебной дисциплины «Информационное обеспечение профессиональной деятельности» предназначена для организации обучения студентов специальности 54.02.02 Декоративно-прикладное искусство и народные промыслы (по виду: художественная роспись ткани), разработана в соответствии с Федеральным государственным образовательным стандартом среднего профессионального образования, утвержденным приказом Министерства образования и науки Российской Федерации № 1389 от 27 октября 2014 г. (зарегистрировано в Министерстве юстиции Российской Федерации 24 ноября 2014 г. Регистрационный № 34873).

Организация-разработчик: областное государственное профессиональное образовательное бюджетное учреждение «Биробиджанский колледж культуры и искусств».

Разработчик: Симонова Нина Вадимовна - преподаватель ОГПОБУ «БККИ»

## **СОДЕРЖАНИЕ**

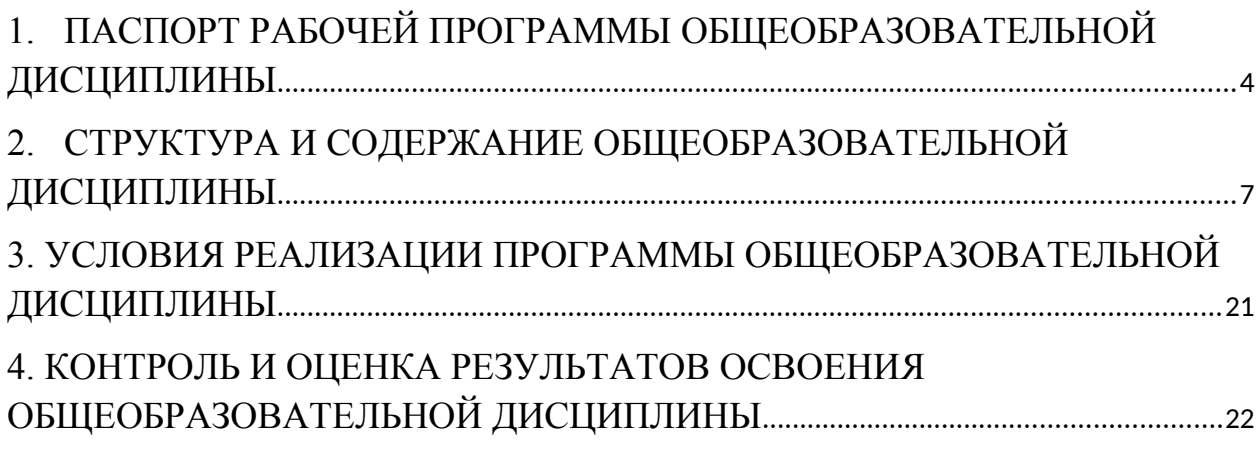

### <span id="page-3-0"></span>**1. ПАСПОРТ РАБОЧЕЙ ПРОГРАММЫ ОБЩЕОБРАЗОВАТЕЛЬНОЙ ДИСЦИПЛИНЫ**

### **1.1. Место дисциплины в структуре основной профессиональной образовательной программы.**

Дисциплина «Информационное обеспечение профессиональной деятельности» входит профильные учебные дисциплины и обеспечивает формирование общих и профессиональных компетенций в соответствии с ФГОС по специальности. 54.02.02 Декоративно-прикладное искусство и народные промыслы (по виду: художественная роспись ткани).

### **1.2. Цели и планируемые результаты освоения дисциплины:**

Цель дисциплины - осуществлять поиск, анализ и оценку информации, необходимой для постановки и решения профессиональных задач, профессионального и личностного развития, использовать информационно-коммуникационные технологии для совершенствования профессиональной деятельности, ориентироваться в условиях частой смены технологий в профессиональной деятельности.

Особое значение дисциплина имеет при формировании и развитии ОК и ПК*.* 

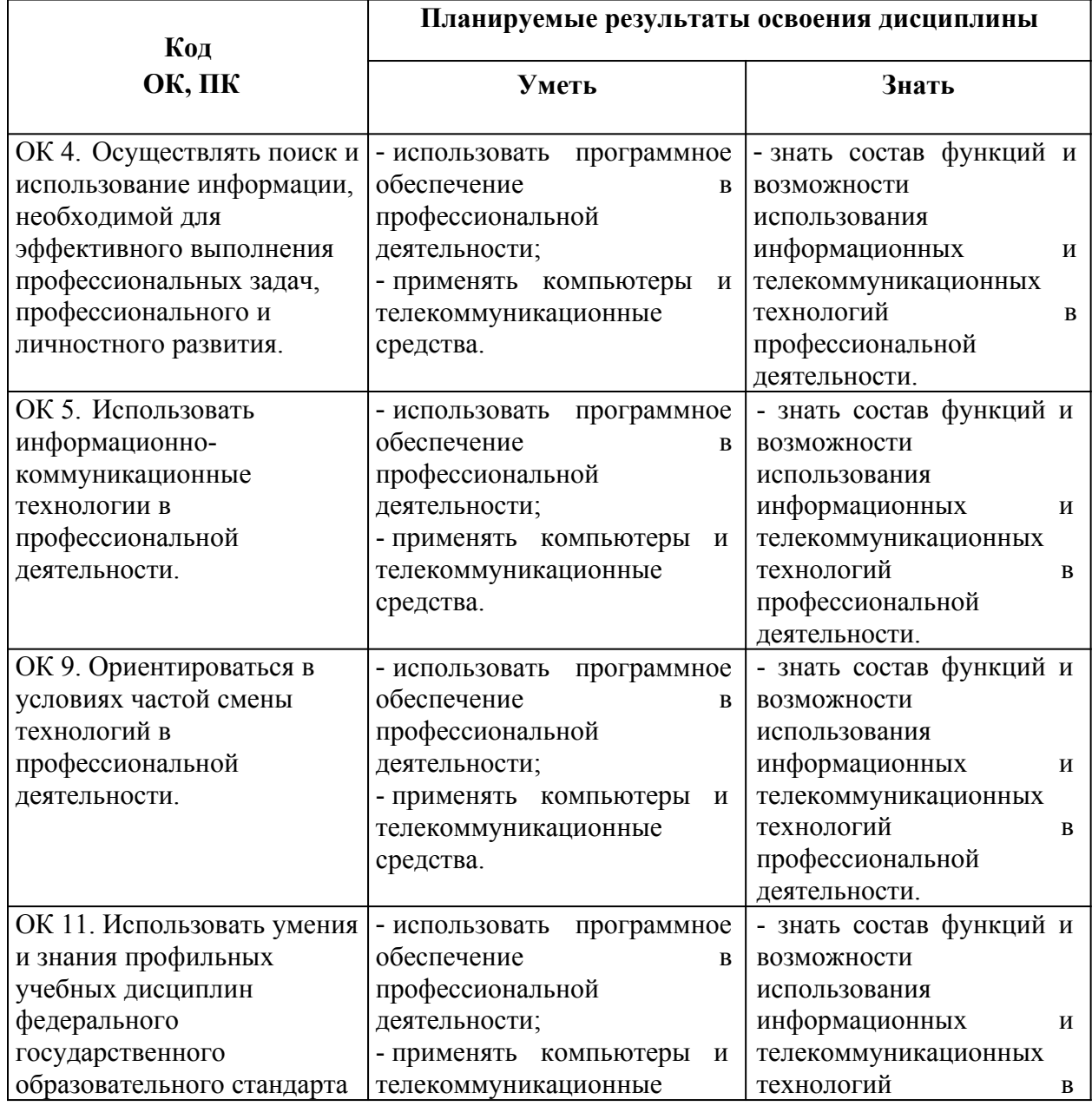

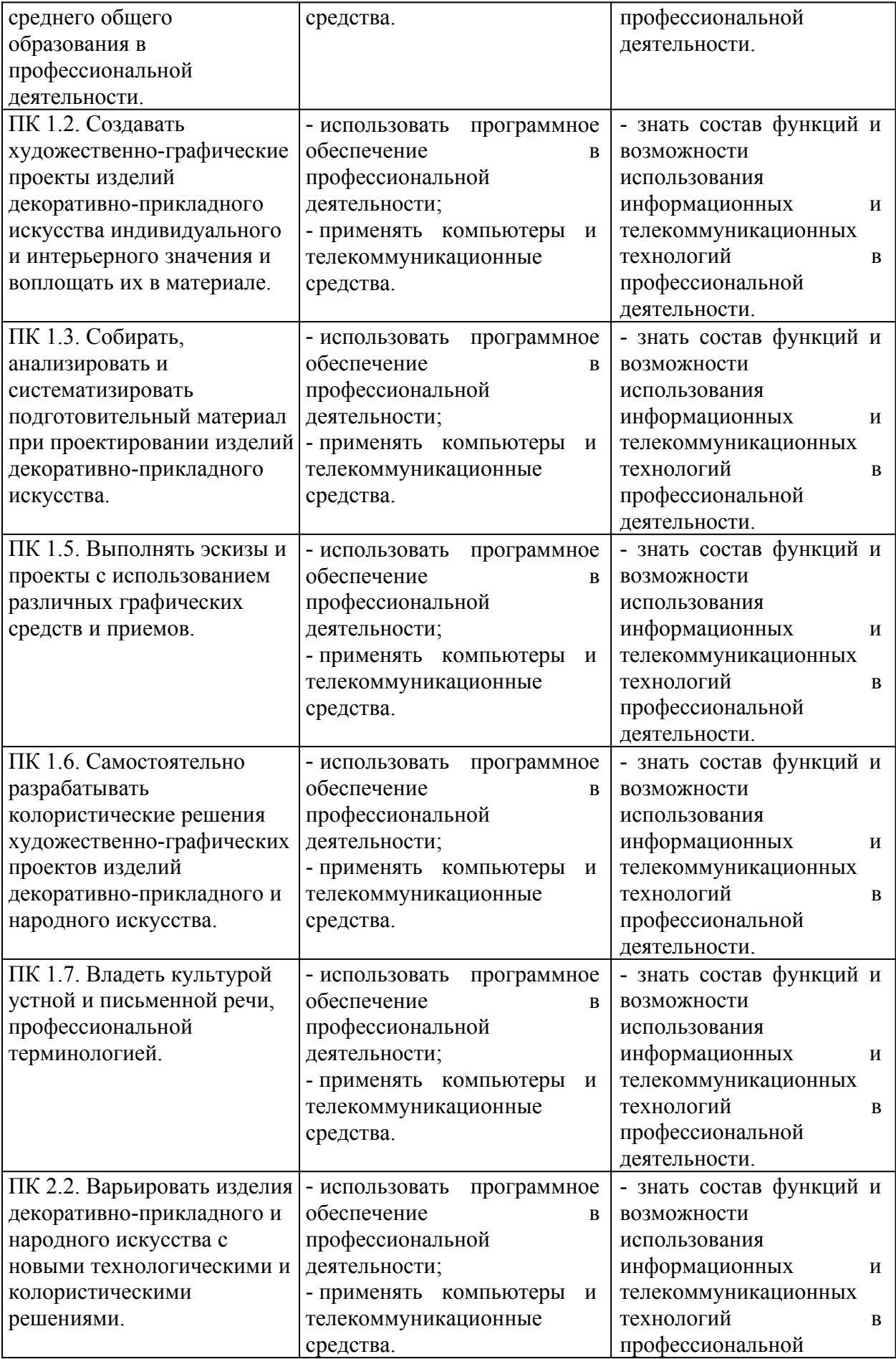

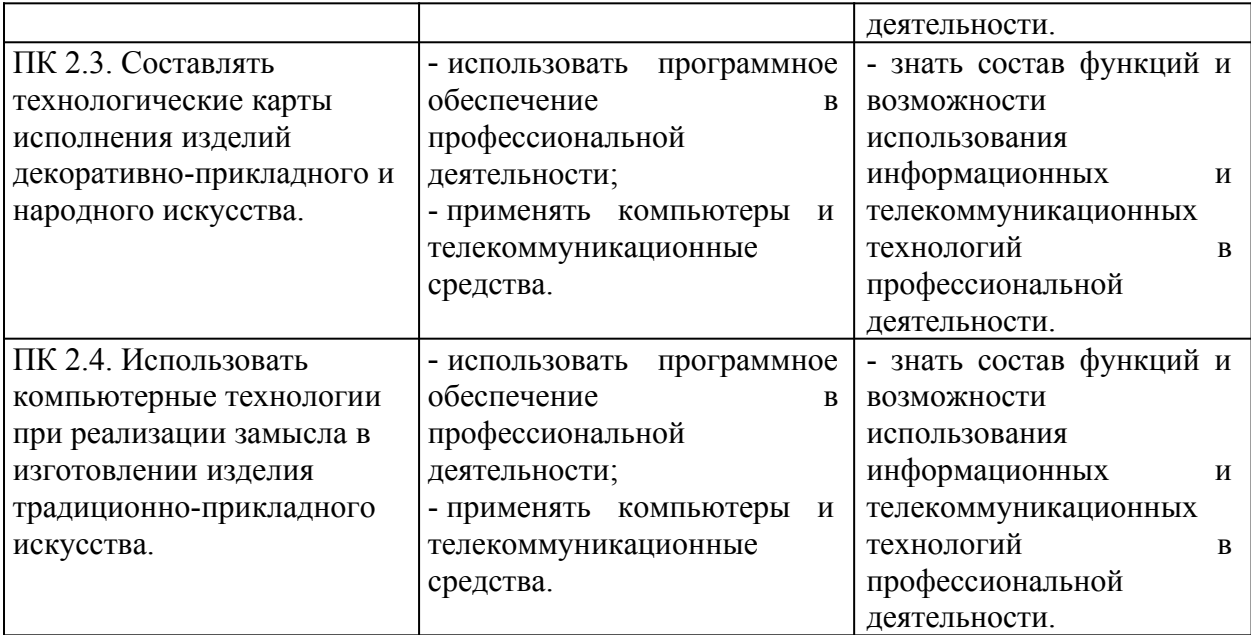

### <span id="page-6-0"></span>**2. СТРУКТУРА И СОДЕРЖАНИЕ ОБЩЕОБРАЗОВАТЕЛЬНОЙ ДИСЦИПЛИНЫ**

### **2.1. Объем дисциплины и виды учебной работы**

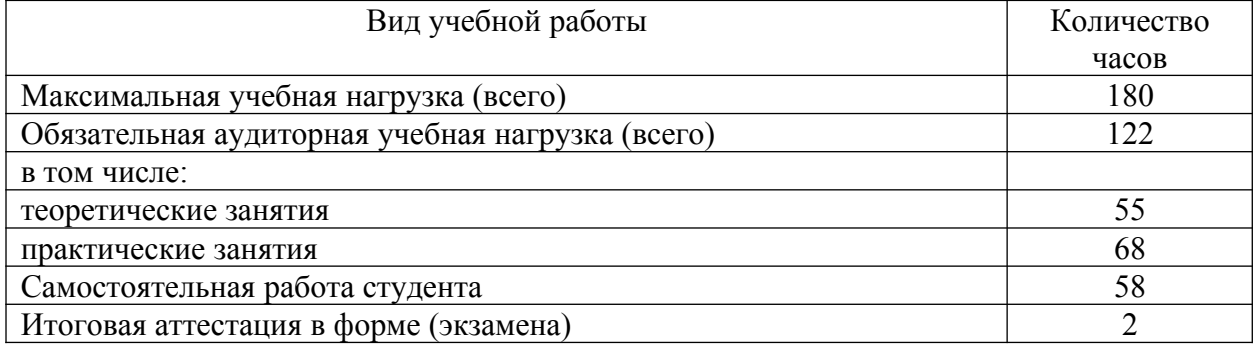

### **2.2. Содержание общеобразовательной дисциплины Раздел 1. Основы информационных технологий**

Тема 1.1. Современные тенденции в развитии информационных технологий.

Роль, задачи, возможности информационных технологий. Понятие информации, общая характеристика процессов сбора, передачи, обработки и накопления информации. Состав информационной технологи; этапы, проблемы и перспективы развития.

Тема 1.2. Технические средства реализации информационных технологий.

История развития ЭВМ. Понятие и основные виды архитектуры ЭВМ. Состав и назначение основных элементов персонального компьютера, их характеристики. Запоминающие устройства: классификация, принцип работы, основные характеристики. Устройства ввода/вывода данных, их разновидности и основные характеристики.

Тема 1.3. Программные средства информационных технологий.

 Понятие системного и служебного (сервисного) программного обеспечения: назначение, возможности, структура. Сервисные программы: утилиты по обслуживанию дисков, резервирование данных, архиваторы, антивирусные программы и их назначение. Операционные системы. Файловая структура операционных систем. Операции с файлами. Прикладное программное обеспечение.

Практическая работа: Работа в среде операционной системы Microsoft Windows. Запуск приложений (программ). Понятие «Ярлык». Работа с папками и Файлами с помощью основного меню и панели инструментов. Работа с окнами графического интерфейса. Работа в среде Windows как в многозадачной среде. Параметры файла и действия над файлом. Параметры папки и действия над папкой. Проводник. Настройка параметров рабочего стола. OS Windows. Настройка Панели управления. OS Windows. Поисковая система.

Контрольная работа по теме «Основы информационных технологий».

#### **Раздел 2. Информационные технологии обработки информации.**

Тема 2.1. Технологии обработки текстовой информации.

Технологии подготовки текстовых документов в MS Word.. Возможности текстового процессора. Основные элементы экрана. Создание, открытие и сохранение документов. Редактирование документов: копирование и перемещение фрагментов. и их удаление. Выделение фрагментов текста. Шрифтовое оформление текста. Форматирование символов и абзацев, установка междустрочных интервалов. Вставка в документ рисунков, диаграмм и таблиц, созданных в других режимах или другими программами. Редактирование, копирование и перемещение вставленных объектов. Установка параметров страниц и разбиение текста на страницы. Колонтитулы. Установка параметров печати. Вывод документа на печать.

Практическая работа: Создание документов в редакторе MS Word. Оформление абзацев документов. Колонтитулы. Нумерация страниц. Создание оглавления. Ссылки. Сноски. Подготовка к печати. Деловое письмо. Создание списков в текстовых документах. Колонки. Создание, редактирование и форматирование графических объектов. Структурные схемы и автофигуры. Вставка объектов в документ. Создание и форматирование таблиц в MS Word. Сортировка в таблицах. Оформление формул в MS Word. Организационные диаграммы в документе MS Word.

Контрольная работа по теме «Технологии обработки текстовой информации».

Тема 2.2. Технологии и средства обработки графической информации

Аппаратные средства обработки графической информации. Программные средства обработки графической информации. Графические редакторы.

Практическая работа: Графический редактор Gimp. Работа с панелью инструментов. Работа с выделенными областями. Работа с панелью инструментов. Инструменты рисования. Коррекция тона и цвета. Работа с панелью инструментов. Инструменты рисования. Работа со слоями. Создание коллажа. Использование фильтров. Инструмент Текст. Создание сложных изображений. Создание анимированных изображений.

Контрольная работа по теме «Технологии и средства обработки графической информации».

Тема 2.3. Информационные технологии презентационной графики.

Программа создания мультимедийной презентации: понятие, назначение и возможности, методика работы. Инструментарий решения функциональной задачи обработки мультимедийной информации. Содержание и редактирование презентации. Средства разработки мультимедийных презентаций. Проектирование презентации. Создание презентации на основе одного из шаблонов оформления.

Практическая работа: Разработка презентаций в программе MS PowerPoint. Знакомство с основными понятиями и приемами создания и оформления презентаций. Использование шаблонов. Настройка анимации, звука. Создание слайда с диаграммой и таблицей. Вставка в слайд графических объектов и анимация при демонстрации. Создание управляющих кнопок. Использование гиперссылок при создании презентации. Защита презентации по теме «Моя будущая профессия»

Создание и преобразование аудиовизуальных объектов. Ввод изображений с использованием различных цифровых устройств (цифровых фотоаппаратов, видеокамер, сканеров и т. д.). Обработка изображения и звука с использованием интернет- и мобильных приложений. Использование мультимедийных онлайн-сервисов для разработки презентаций проектных работ.

Контрольная работа по теме «Информационные технологии презентационной графики».

Тема 2.4. Технологии обработки числовой информации.

Табличный процессор. Электронные таблицы: основные понятия и способы организации. Средства автоматизации создания электронных таблиц: автозаполнение (прогрессия), автокопирование данных и формул, поиск и замена данных. Редактирование данных: копирование, перемещение, вставка и удаление ячеек, блоков, строк и столбцов, работа с листами и книгами.

Табличные вычисления в MS Excel: ввод формул, автозаполнение, автосуммирование, использование функций, относительные и абсолютные ссылки. Создание документов профессиональной направленности.

Визуализация результатов табличных вычислений: создание и редактирование графиков и диаграмм. Подготовка документа к печати.

Практическая работа: Основные принципы работы с рабочими листами. Правка и форматирование рабочих листов. Создание электронной книги. Относительная и абсолютная адресация в MS Excel. Выполнение основных вычислений. Мастер функций. Использование логических функций и операций. Условное форматирование. Решение расчетных задач. Сортировка данных. 2 способа фильтрации данных. Работа с диаграммами. Построение графиков и поверхностей. Комбинированные диаграммы в MS Excel и способы их построения. Оформление итогов и создание сводных таблиц. Связи между программами MS Word и MS Excel. Обмен данными между приложениями Microsoft Office.

Контрольная работа по теме «Технологии обработки числовой информации».

Тема 2.5. Технологии работы с массивами информации в базе данных

Базы данных. Реляционные (табличные) структуры данных. СУБД Access. Создание таблиц различными способами. Связи между объектами базы данных. Формы. Запросы: основные понятия и создание простых запросов. Отчеты: создание, модификация и использование.

Практическая работа: Заполнение и редактирование БД. Извлечение информации из БД. Сортировка записей в БД. Проектирование и нормализация БД. Создание форм в режиме конструктора. Создание «сложных» запросов.

Контрольная работа по теме «Технологии работы с массивами информации в базе данных»

Тема 2.6. Технология подготовки презентационного материала в MSPowerPoint.

Дизайн и творческий подход при создании презентации в PowerPoint.

Практическая работа: Использование шаблонов PowerPoint. Использование звука, анимации, гиперссылок. Использование управляющих кнопок. Подготовка презентация из предложенного материала.

Тема 2.7. Технология обработки графической информации в MSPaint.

Графический редактор Paint: назначение, возможности, интерфейс программы. Графический редактор CorelDraw: назначение, возможности, интерфейс программы. Упорядочивание, группирование, соединение объектов в графическом редакторе CorelDraw. Художественные эффекты растровой графики в графическом редакторе CorelDraw. Применение эффектов.

Практическая работа: Рисование орнамента и узоров в графическом редакторе Paint. Интерактивная заливка. Редактирование контура и заливки. Рисование орнамента и узоров в графическом редакторе CorelDraw.

Тема 2.8. Сетевые технологии обработки данных. Локальные и глобальные сети.

Сетевые технологии обработки данных. Основы компьютерной коммуникации. Принципы организации и основные топологии вычислительных сетей. Сетевой сервис и сетевые стандарты.

Сервисы и сети Интернет. Принципы навигации в Web- пространстве. Навигатор Internet Explorer. Профессиональный поиск информации в WWW. Социальные сети

Тема 2.9 Хранение информационных объектов различных видов на различных цифровых носителях.

Хранение информационных объектов различных видов на различных цифровых носителях. Определение объемов различных носителей информации. Архив информации. Сервисное программное обеспечение: архиваторы, файловые менеджеры.

Тема 2.10. Безопасность, гигиена, эргономика, ресурсосбережение. Защита информации, антивирусная защита.

Эксплуатационные требования к компьютерному рабочему месту. Профилактические и антивирусные мероприятия для компьютерного рабочего места в соответствии с его комплектацией для профессиональной деятельности. Защита информации в сетях. Защита информации от несанкционированного доступа. Необходимость защиты. Криптографические методы защиты. Электронная подпись. Контроль права доступа.

Тема 2.11. Технологии сайтостроения.

Язык гипертекстовой разметки НТМL. Структура и основные теги. Теги форматирования. Создание простой Web -страницы. Создание каркаса Web-страницы. Форматирование текста и размещение графики HTML-документа. Гиперссылки на Webстраницах. Списки на Web-страницах. Формы на Web-страницах. Инструментальные средства создания на Web-страницах. Создание сайтов с помощью конструктора сайта WIX.COM

| N <sub>2</sub>                                                           | Наименование тем                                                           | Объ          | Домаш          | <b>CPC</b>    | Форми   |
|--------------------------------------------------------------------------|----------------------------------------------------------------------------|--------------|----------------|---------------|---------|
| $\Pi/\Pi$                                                                |                                                                            | em           | нее            |               | руемые  |
|                                                                          |                                                                            | часо         | задани         |               | компет  |
|                                                                          |                                                                            | В            | $\mathbf e$    |               | енции   |
| $\mathbf{1}$                                                             | $\overline{2}$                                                             | 3            | $\overline{4}$ |               | 5       |
| 4 семестр (аудиторно - 40 ч., СРС - 25 ч.)                               |                                                                            |              |                |               |         |
| Раздел 1. Основы информационных технологий (аудиторно 17 ч. СРС - 11 ч.) |                                                                            |              |                |               |         |
| $\mathbf{1}$                                                             | Современные<br>тенденции в развитии                                        | $\mathbf{1}$ |                | Подготовка    | OK 04.  |
|                                                                          | технологий.<br>информационных<br>Роль,                                     |              |                | конспекта по  | OK 05.  |
|                                                                          | задачи, возможности информационных                                         |              |                | теме:         | OK 09.  |
|                                                                          | технологий.                                                                |              |                | «Характерны   | OK 11.  |
|                                                                          |                                                                            |              |                | е черты       | ПК 1.2. |
|                                                                          |                                                                            |              |                | информацион   | ПК 1.3. |
|                                                                          |                                                                            |              |                | ного          | ПК 1.5. |
|                                                                          |                                                                            |              |                | общества» -   | ПК 1.6. |
|                                                                          |                                                                            |              |                | 2ч.           | ПК 1.7. |
| $\overline{2}$                                                           | Понятие<br>информации,<br>общая                                            | $\mathbf{1}$ | Работа с       |               | ПК 2.2. |
|                                                                          | сбора,<br>процессов<br>характеристика                                      |              | конспек        |               | ПК 2.3. |
|                                                                          | обработки<br>передачи,<br>$\mathbf{M}$<br>накопления                       |              | <b>TOM</b>     |               | ПК 2.4. |
|                                                                          | информации.                                                                |              | лекции         |               |         |
| 3                                                                        | информационной<br>Состав<br>технологи;                                     | $\mathbf{1}$ |                | Составление   |         |
|                                                                          | проблемы<br>этапы,<br>$\boldsymbol{\mathit{H}}$<br>перспективы             |              |                | таблицы       |         |
|                                                                          | развития.                                                                  |              |                | «Этапы        |         |
|                                                                          |                                                                            |              |                | развития      |         |
|                                                                          |                                                                            |              |                | информацион   |         |
|                                                                          |                                                                            |              |                | НЫХ           |         |
|                                                                          |                                                                            |              |                | технологий» - |         |
|                                                                          |                                                                            |              |                | 2ч.           |         |
| $\overline{4}$                                                           | <b>GBM.</b><br>История<br>Понятие<br>развития<br>$\boldsymbol{\mathit{H}}$ | $\mathbf{1}$ | Работа с       |               |         |
|                                                                          | <b>GBM.</b><br>основные<br>архитектуры<br>виды                             |              | конспек        |               |         |
|                                                                          | Состав<br>назначение<br>основных<br>И                                      |              | <b>TOM</b>     |               |         |
|                                                                          | элементов персонального компьютера,                                        |              | лекции         |               |         |
|                                                                          | их характеристики.                                                         |              |                |               |         |
| 5                                                                        | Запоминающие<br>устройства:                                                | $\mathbf{1}$ |                | Составить     |         |
|                                                                          | классификация,<br>работы,<br>принцип                                       |              |                | cxemy         |         |
|                                                                          | основные характеристики.<br>Устройства                                     |              |                | рабочего      |         |
|                                                                          | ввода/вывода данных, их разновидности                                      |              |                | места с       |         |
|                                                                          | и основные характеристики.                                                 |              |                | учетом        |         |
|                                                                          |                                                                            |              |                | необходимог   |         |
|                                                                          |                                                                            |              |                | $\Omega$      |         |
|                                                                          |                                                                            |              |                | профессионал  |         |
|                                                                          |                                                                            |              |                | ьного         |         |
|                                                                          |                                                                            |              |                | оборудования  |         |
|                                                                          |                                                                            |              |                | $-2q$ .       |         |

**2.3. Учебно-тематический план**

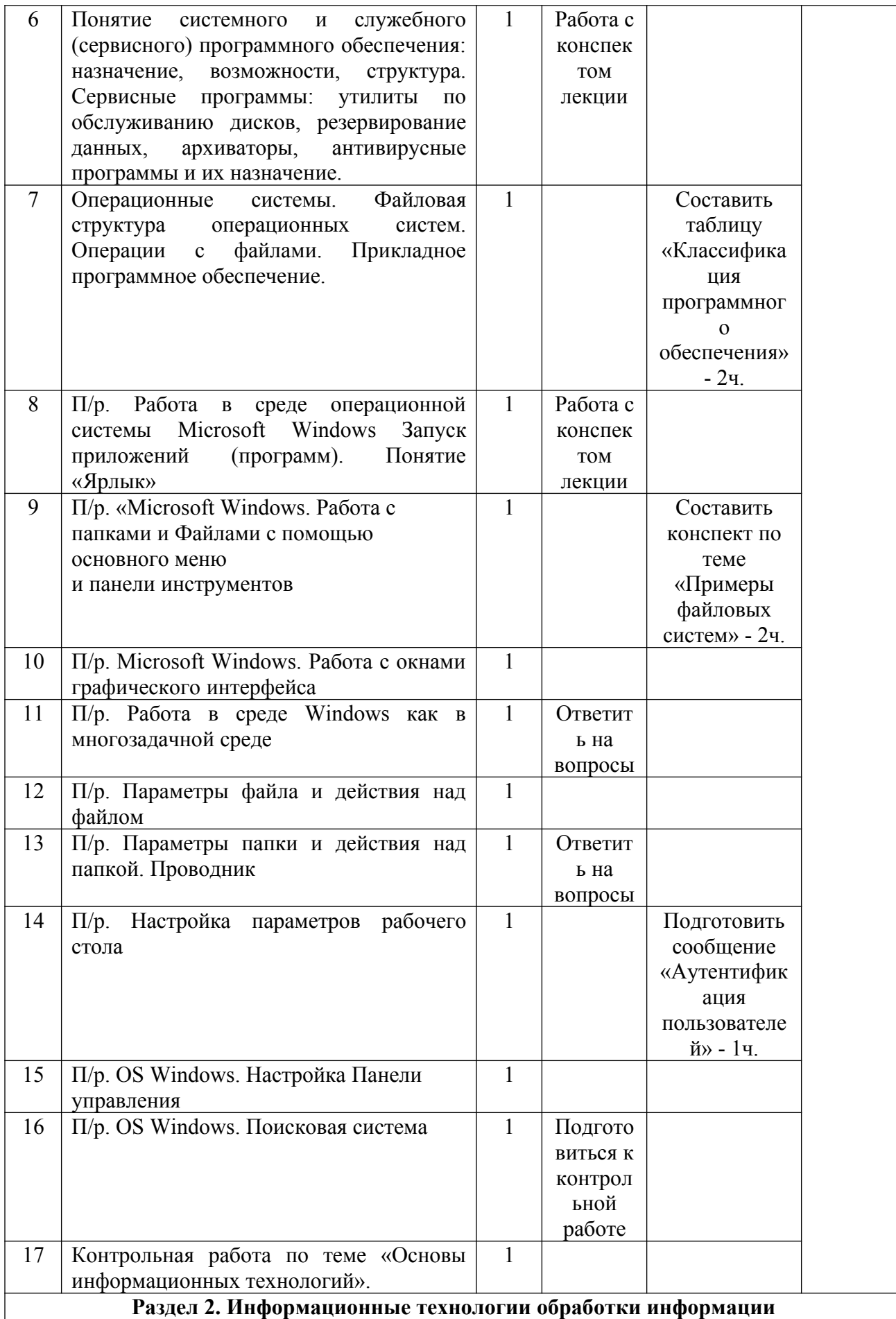

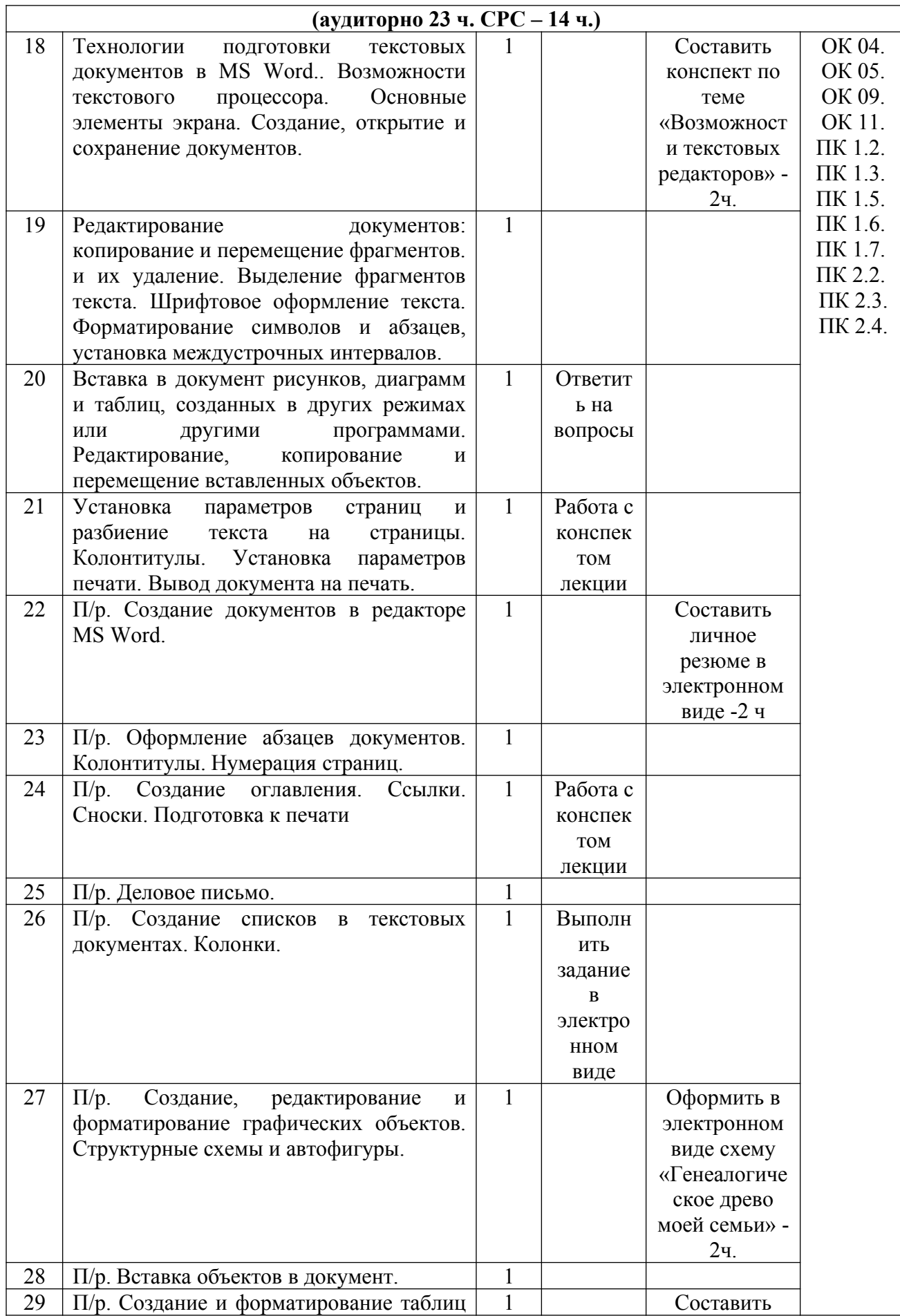

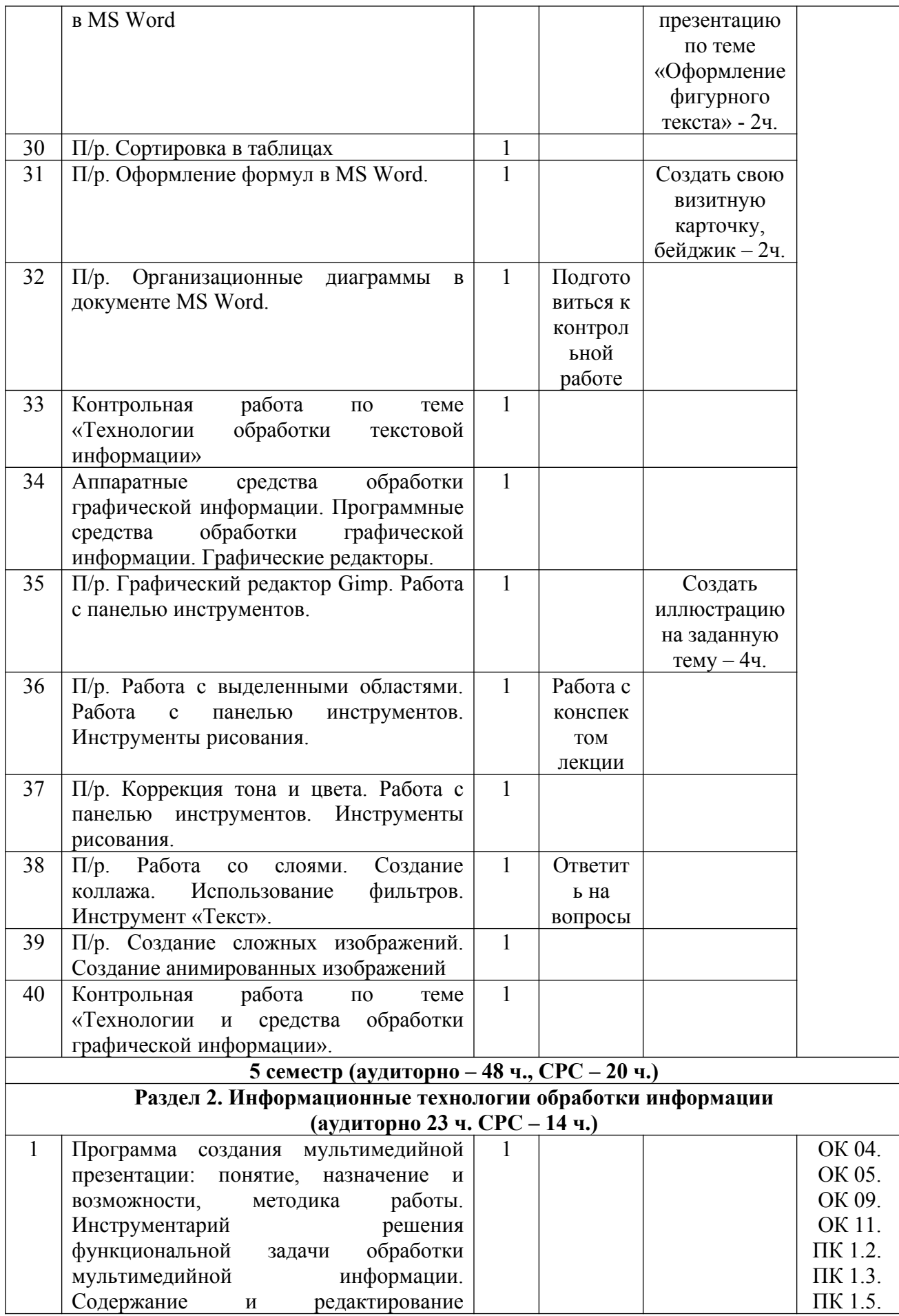

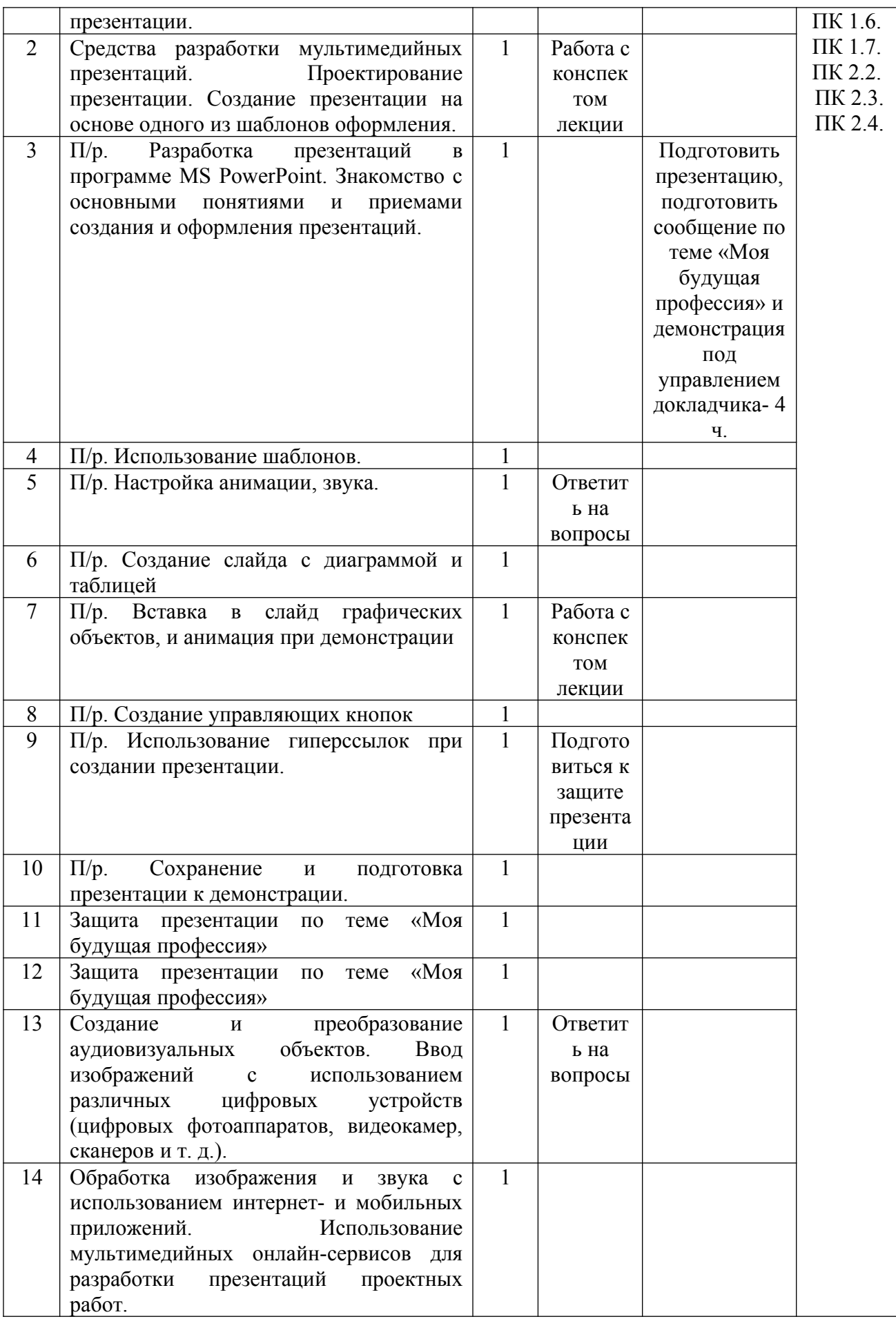

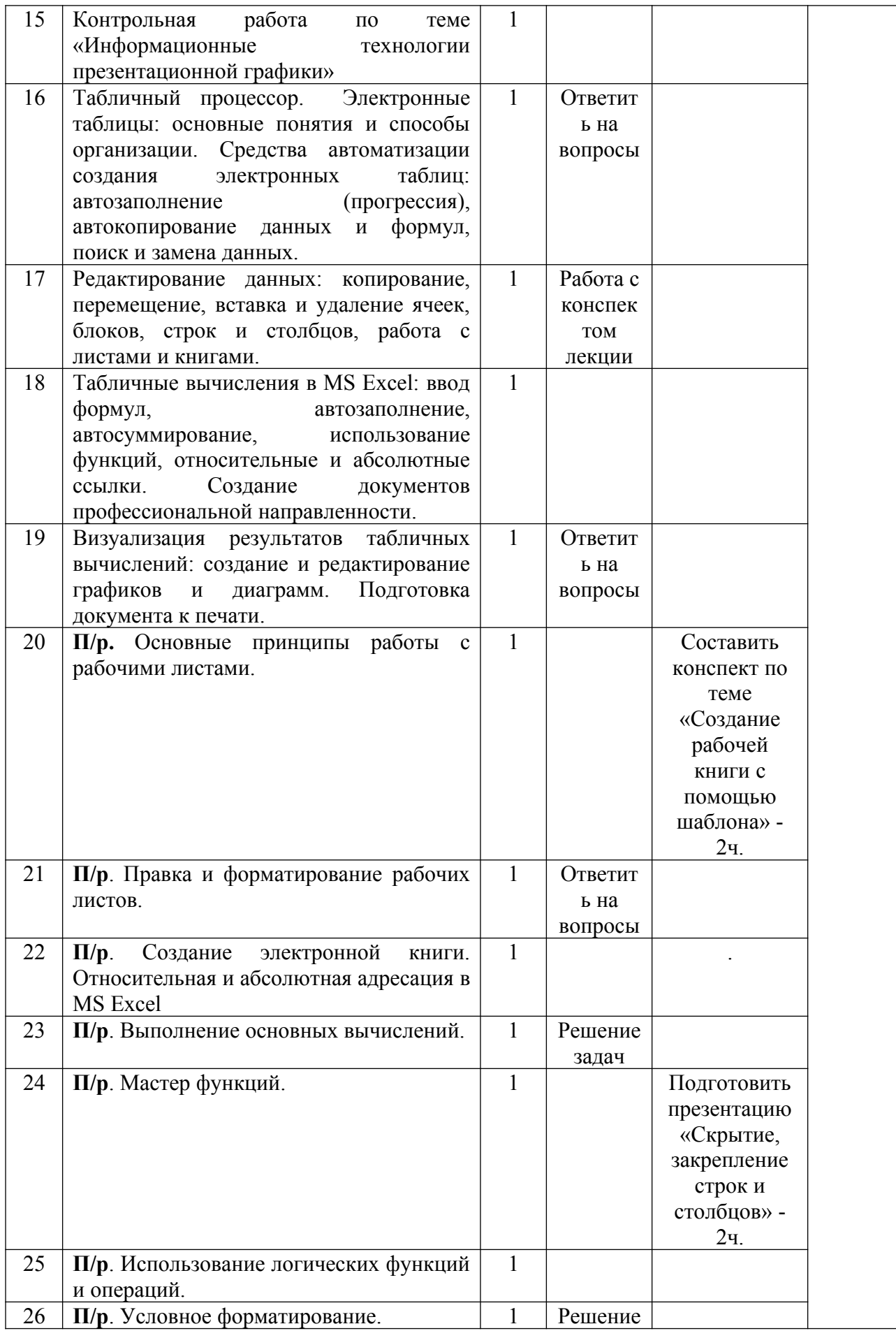

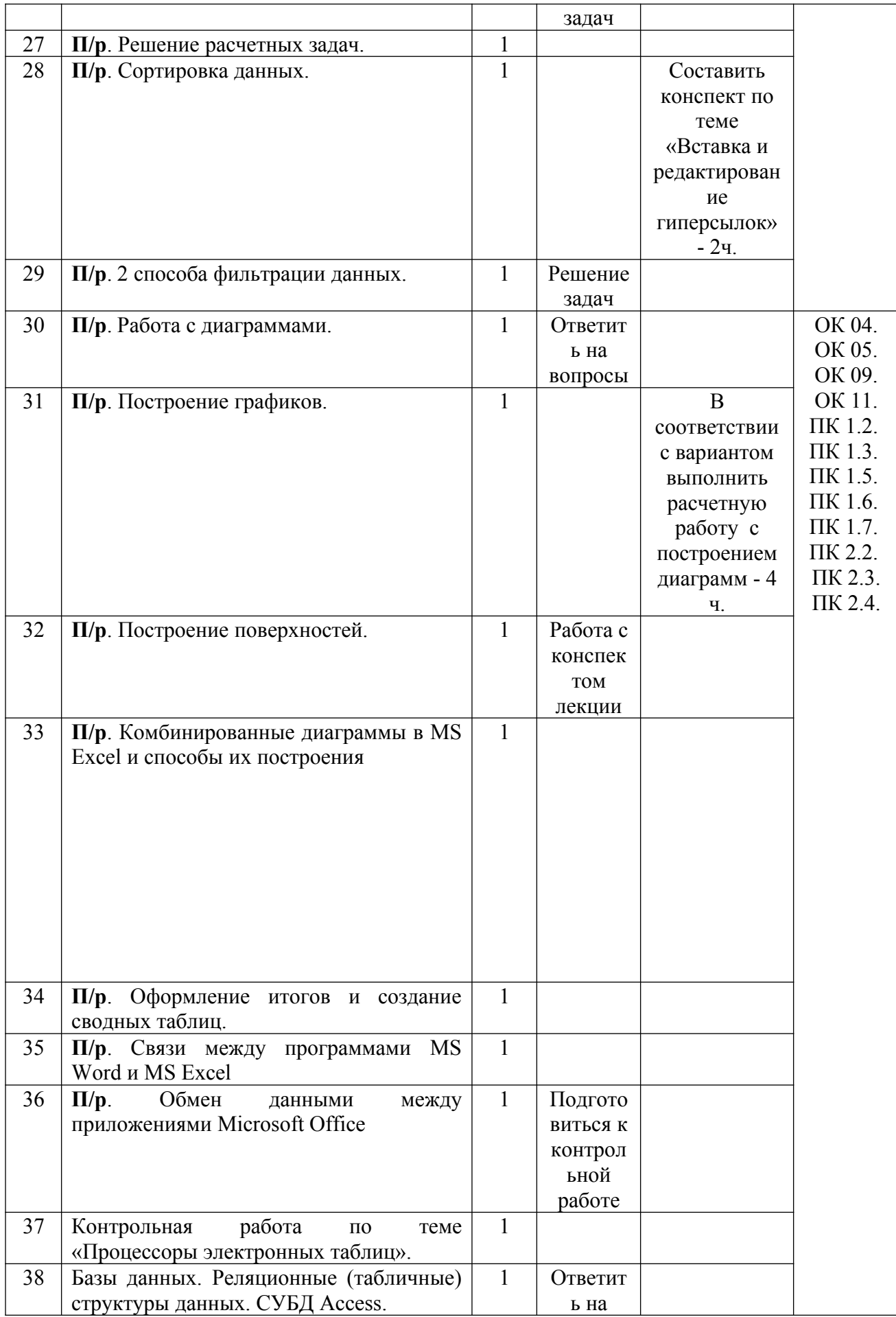

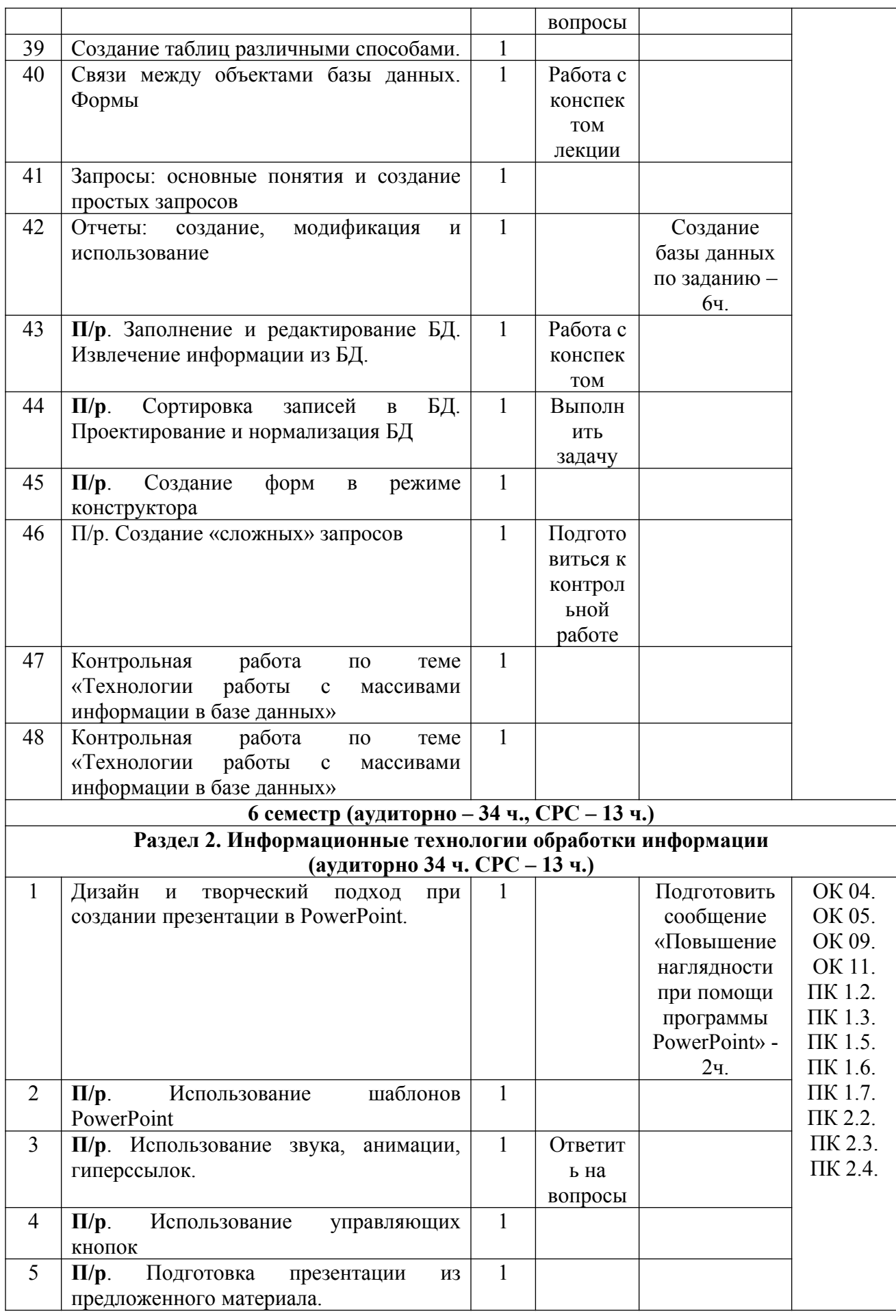

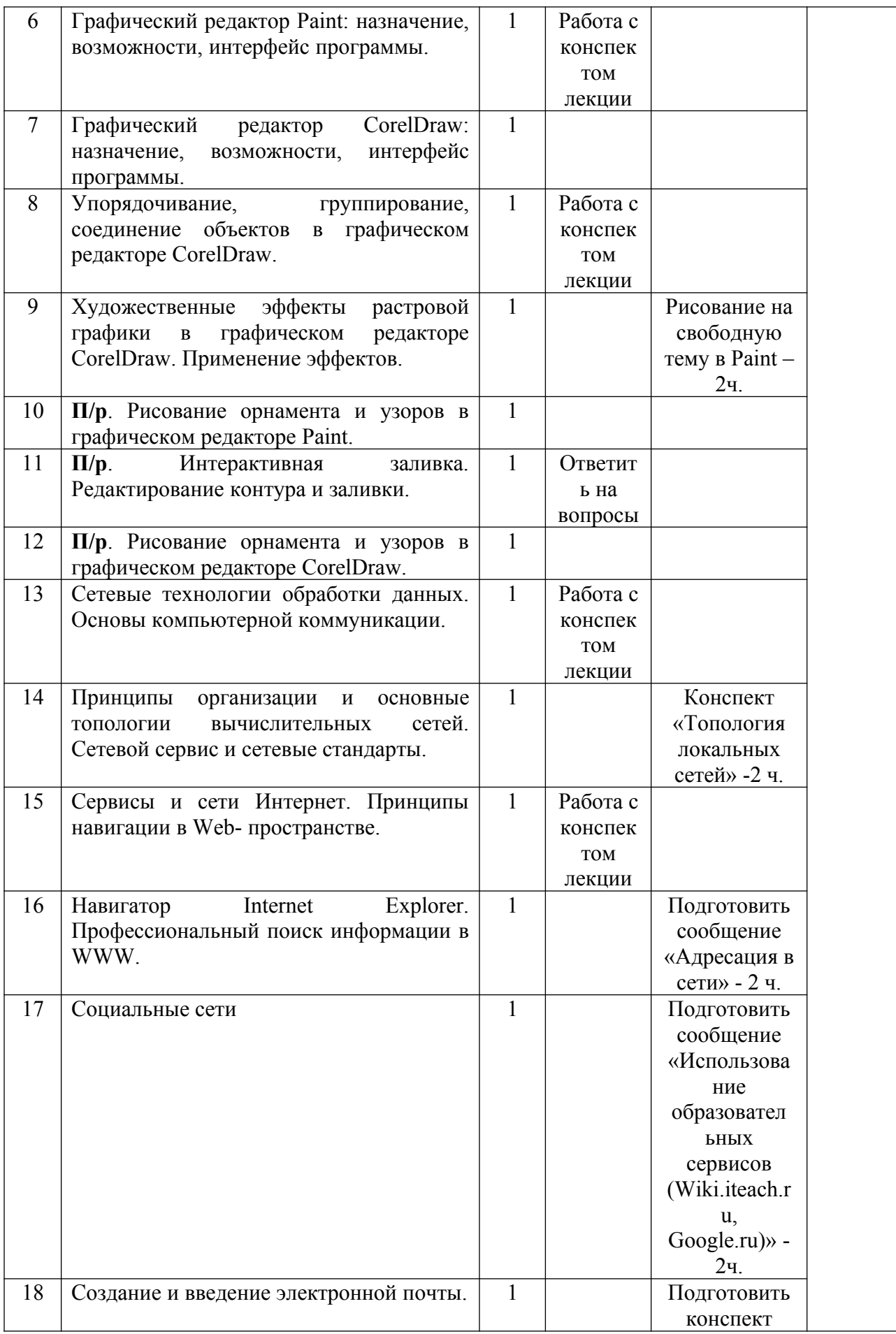

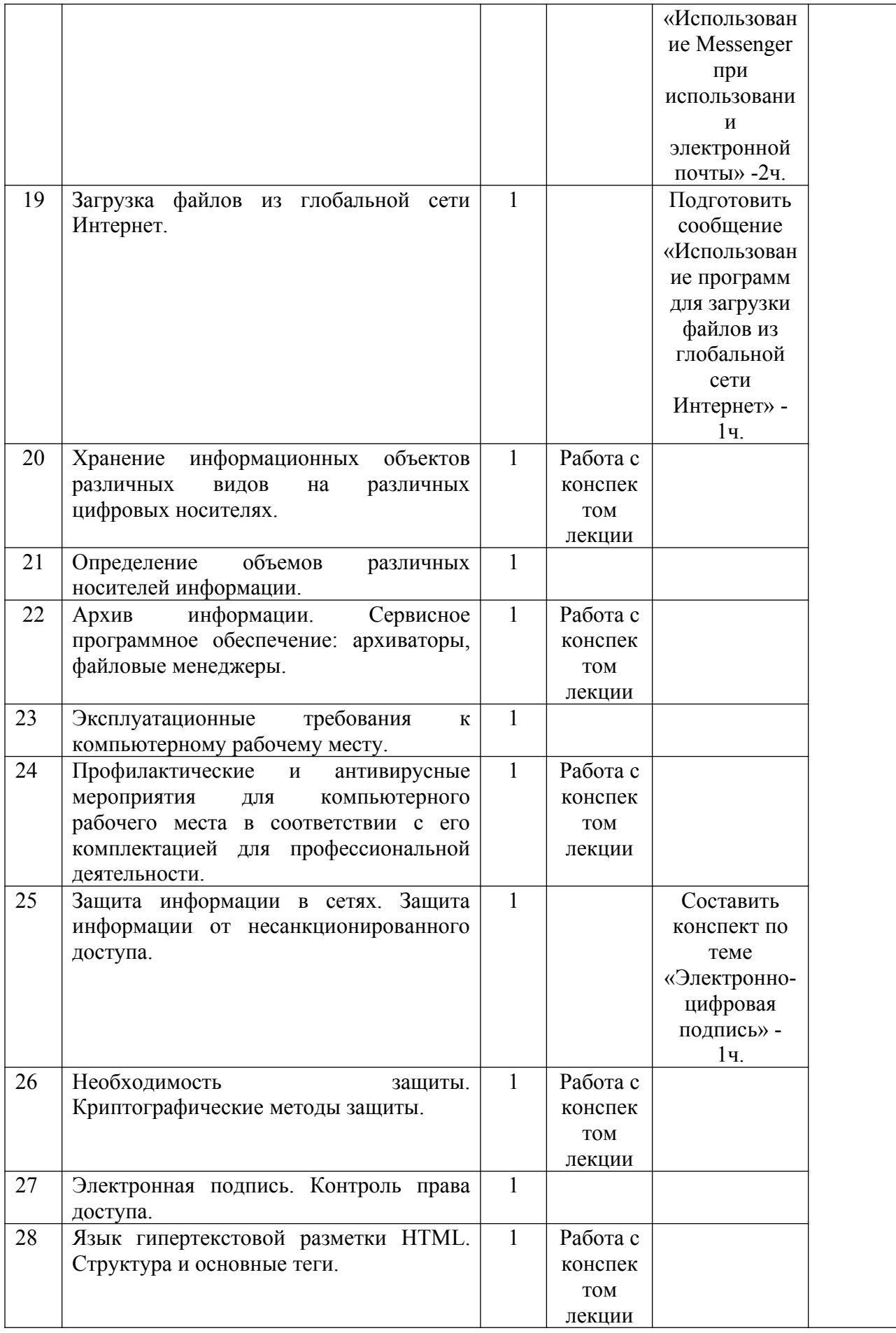

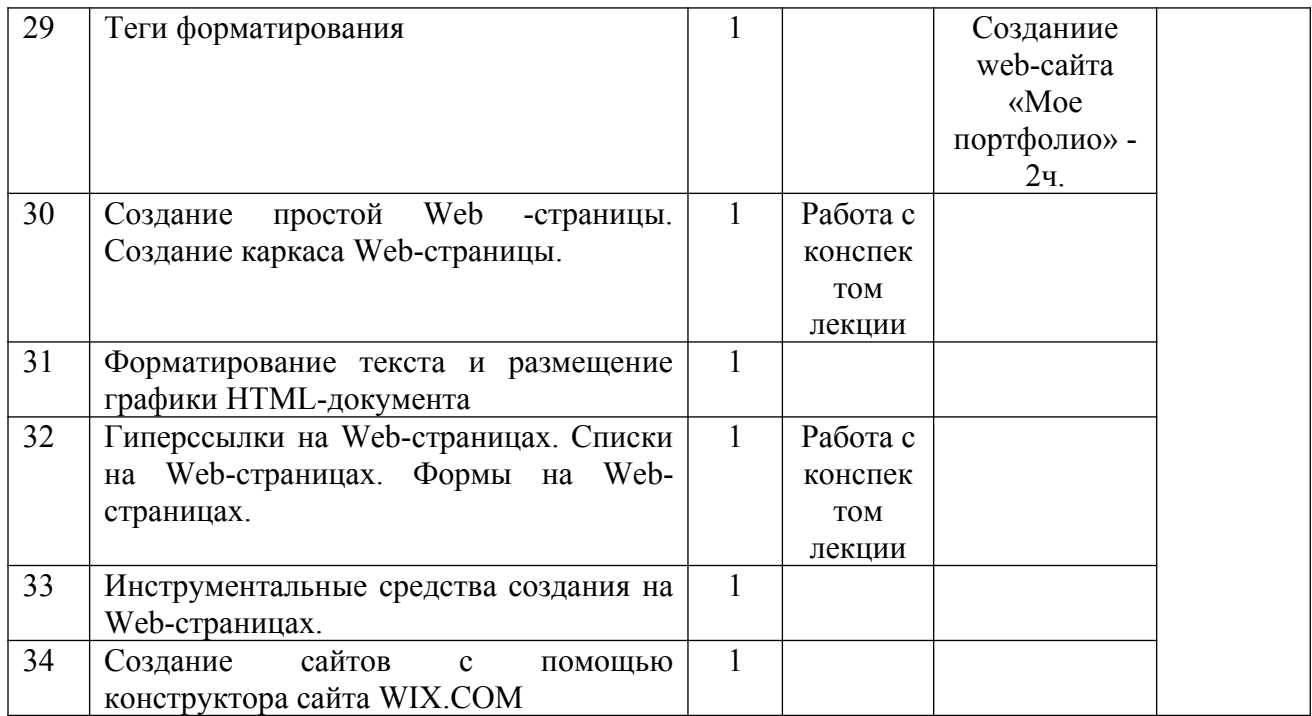

### <span id="page-20-1"></span>**3. УСЛОВИЯ РЕАЛИЗАЦИИ ПРОГРАММЫ ОБЩЕОБРАЗОВАТЕЛЬНОЙ ДИСЦИПЛИНЫ**

#### <span id="page-20-0"></span>**3.1. Требования к минимальному материально-техническому обеспечению.**

Реализация программы дисциплины проводится в учебном кабинете математики и информатики.

### **Оборудование учебного кабинета:**

- посадочные места по количеству обучающихся;
- рабочее место преподавателя;
- маркерная доска;
- учебно-методическое обеспечение.

Технические средства обучения:

- компьютеры по количеству обучающихся;
- локальная компьютерная сеть:
- лицензионное системное и прикладное программное обеспечение;
- лицензионное антивирусное программное обеспечение;
- мультимедиапроектор.

### **3.2. Информационное обеспечение обучения.**

Для реализации программы библиотечный фонд колледжа имеет печатные образовательные ресурсы, рекомендованные для использования в образовательном процессе, не старше пяти лет с момента издания.

### **Основные источники:**

1.Угринович Н. Д. Информатика. 10 класс. Базовый уровень: учебник / Н. Д. Угринович. — М.: БИНОМ. Лаборатория знаний, 2022. — 288 с.: ил.

2.Угринович Н. Д. Информатика. 11 класс. Базовый уровень: учебник / Н. Д. Угринович. — М.: БИНОМ. Лаборатория знаний, 2022. — 272 с.: ил.

#### **Дополнительные источники:**

1. Семакин И. Г. Информатика. 10–11 классы. Базовый уровень: методическое пособие / И. Г. Семакин. — М.: БИНОМ. Лаборатория знаний, 2018. — 112 с.: ил.

2. Информатика. Примерные рабочие программы. 10–11классы: учебнометодическое пособие / сост. К. Л. Бутягина. — 2-е изд., стереотип. — М.: БИНОМ. Лаборатория знаний, 2018. — 288 с.: ил.

### **Интернет-ресурсы:**

1. Федеральный портал «Российское образование» (http://www.edu.ru/).

2. Единая коллекция цифровых образовательных ресурсов (http://schoolcollection.edu.ru/).

- 3. Научная электронная библиотека (НЭБ) (http://www.elibrary.ru).
- 4. КиберЛенинка (http://cyberleninka.ru/).
- 5. Словари и энциклопедии (http://dic.academic.ru/).
- 6. Сайт по математике, информатике и физике (http://mathvideourok.moy.su/).

## **4. КОНТРОЛЬ И ОЦЕНКА РЕЗУЛЬТАТОВ ОСВОЕНИЯ ОБЩЕОБРАЗОВАТЕЛЬНОЙ ДИСЦИПЛИНЫ**

Контроль и оценка раскрываются через дисциплинарные результаты, усвоенные знания и приобретенные студентами умения, направленные на формирование общих и профессиональных компетенций.

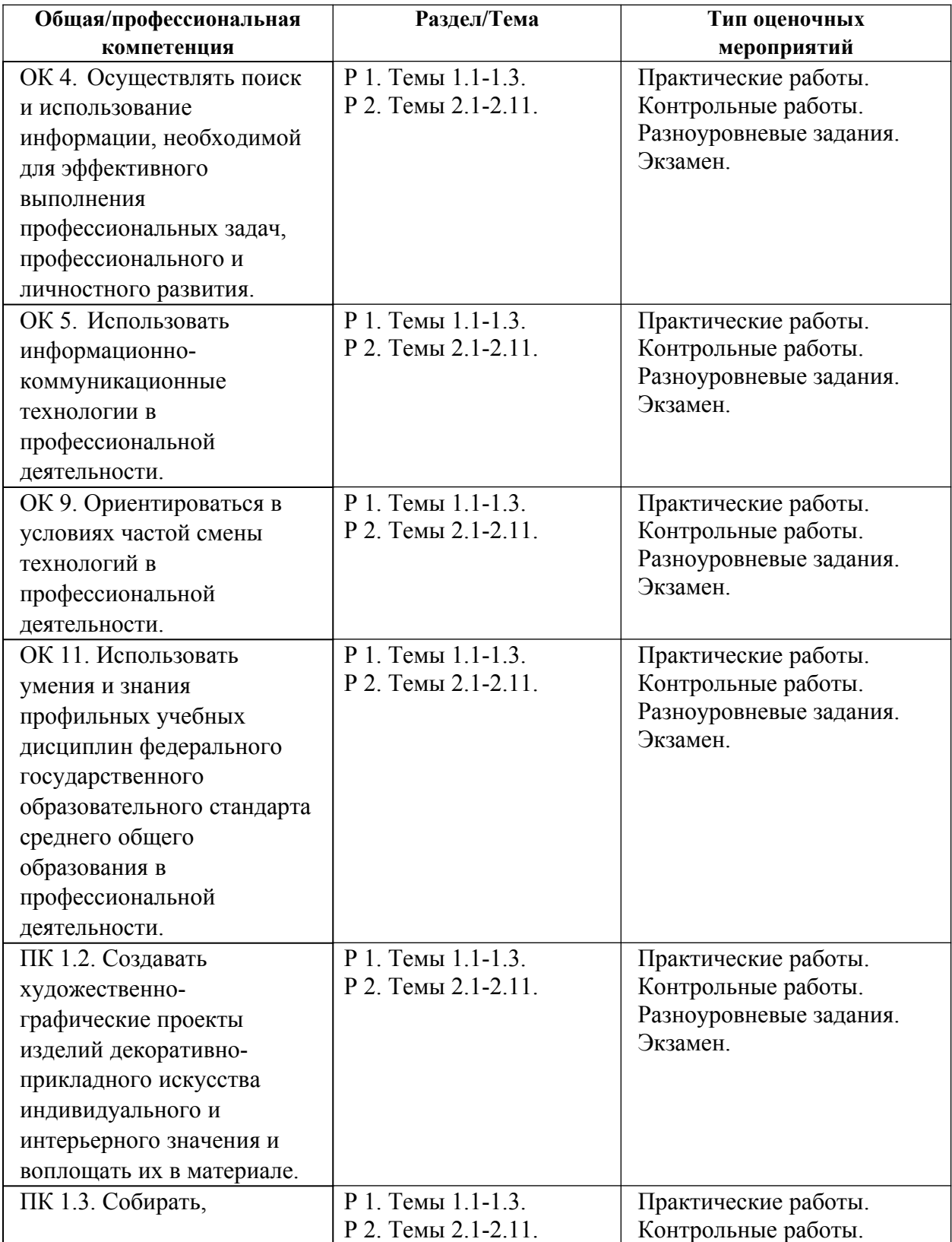

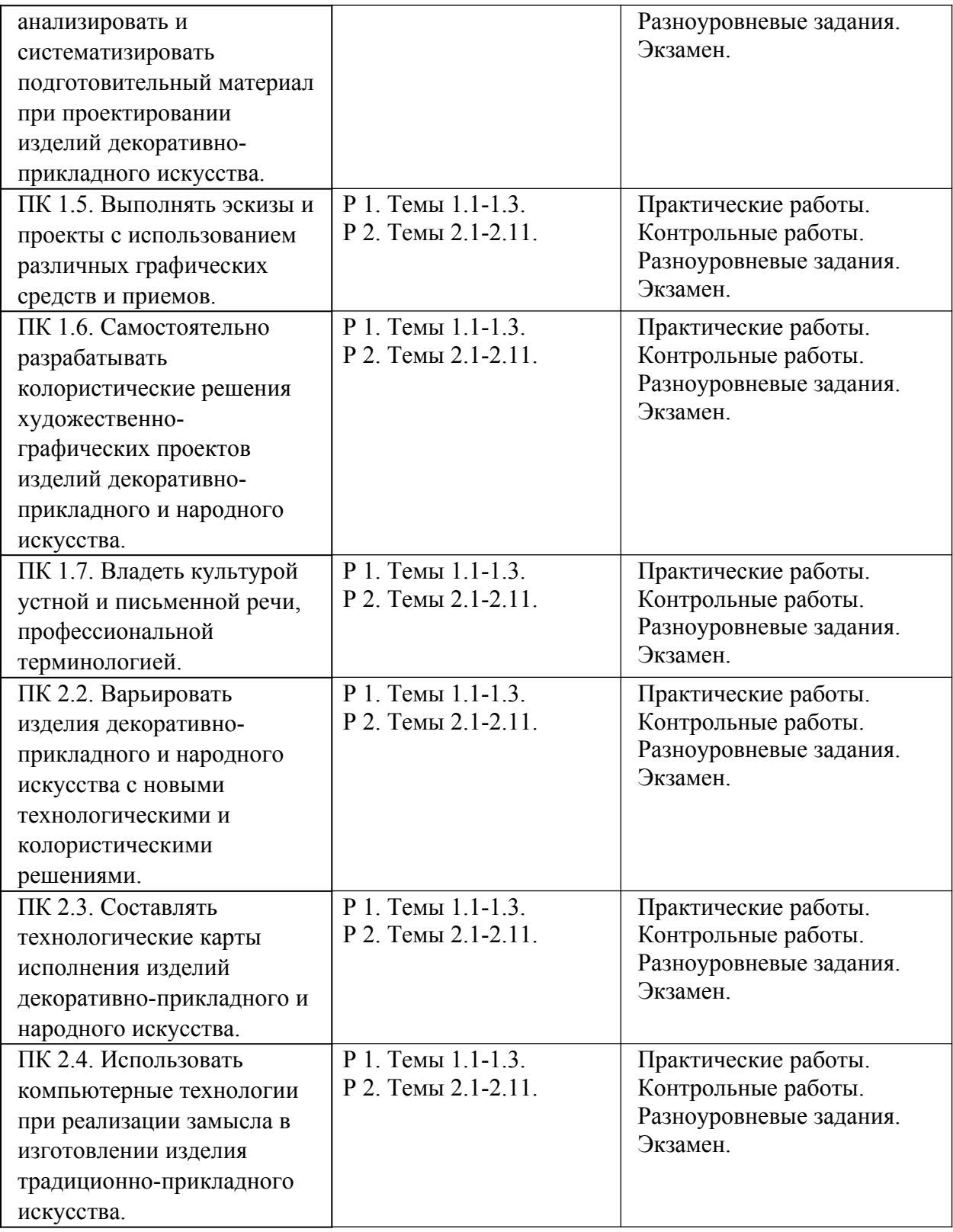